Westsächsische Hochschule Zwickau University of Applied Sciences

# Formale und inhaltliche Gestaltung von Masterarbeiten, Bachelorarbeiten, Seminararbeiten und Praktikumsberichten

Stand: 2024/25

© Prof. Dr. Olaf Preuß Westsächsische Hochschule Zwickau University of Applied Sciences Fakultät Wirtschaftswissenschaften Fachgebiet "ABWL / Management im Gesundheitswesen" Telefon: 0375 / 536 – 3335 FAX: 0375 / 536 – 3104 Postadresse: Dr.-Friedrichs-Ring 2A 08056 Zwickau Büro: Scheffelstr. 39 / Haus 5 / Raum S 5117 08066 Zwickau mailto:Olaf.Preuss@fh-zwickau.de

#### er de la construction de la construction de la construction de la construction de la construction de la constr

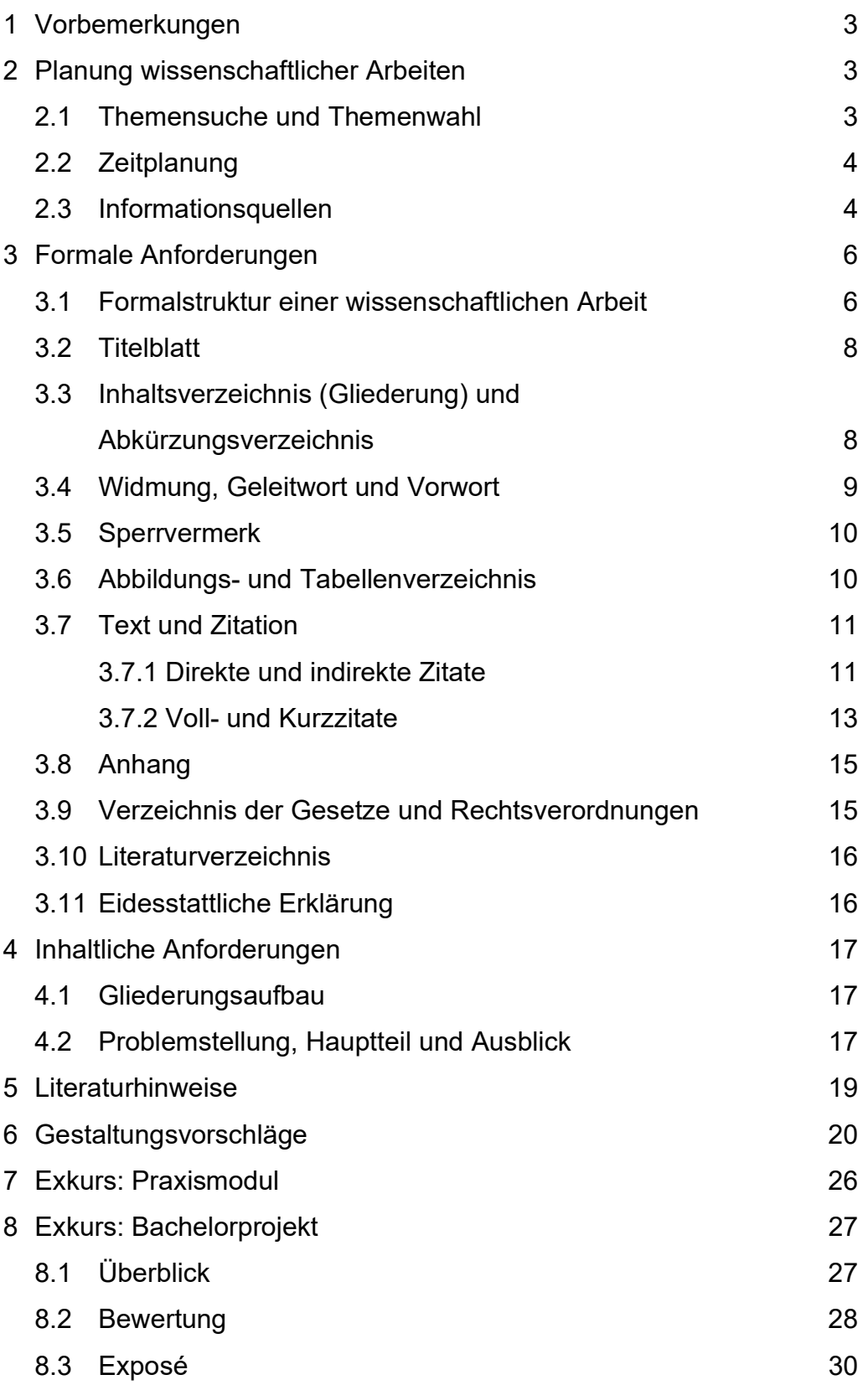

## 1 Vorbemerkungen

An eine wissenschaftliche Arbeit werden inhaltliche und auch formale Anforderungen gestellt. Die vorliegende Anleitung soll helfen, grundsätzliche Fehlerquellen bei der Erstellung von Masterarbeiten, Bachelorarbeiten, Seminararbeiten und Praktikumsberichten zu erkennen und dadurch in der eigenen Arbeit zu vermeiden.

Trotz aller Probleme der Vergleichbarkeit wissenschaftlicher Arbeiten soll Ihnen an dieser Stelle die Zusammensetzung der Gesamtnote Ihrer vorgelegten Master-, Bachelor- oder Seminararbeit dargestellt werden.

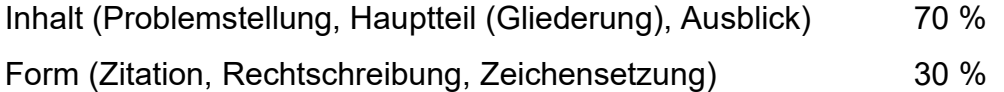

2 Planung wissenschaftlicher Arbeiten

2.1 Themensuche und Themenwahl

Bei der Themensuche gibt es zwei Möglichkeiten. Sie können auf einen Themenvorschlag des Fachgebiets zurückgreifen. Sollte Ihnen kein Themenvorschlag zusagen, können Sie in vorheriger Abstimmung mit dem Fachgebiet einen eigenen Vorschlag unterbreiten.

Bei Ihrer Themenwahl sollten Sie sich vor allem von Ihren Interessen leiten lassen, da die Erstellung einer wissenschaftlichen Arbeit über einen längeren Zeitraum ein gewisses Maß an Identifikation mit der Themenstellung erfordert. Auch für Ihren späteren beruflichen Werdegang kann die Themenwahl von Bedeutung sein.

# 2.2 Zeitplanung

Die Bearbeitungszeit für eine Masterarbeit beträgt i.d.R. 5 Monate. Die Bearbeitungszeit für eine Bachelorarbeit beträgt i.d.R. 9 Wochen. Die jeweilige Bearbeitungsfrist beginnt mit dem Zeitpunkt ihrer Anmeldung im Prüfungsamt.

Bevor Sie Ihre Master- oder Bachelorarbeit anmelden, sollten Sie die Gliederung unbedingt mit dem Fachgebiet absprechen.

Die Erstellung einer wissenschaftlichen Arbeit umfasst insbesondere die **Teilschritte** 

- Zeit- und Terminplanung,
- Vorarbeit (z.B. Einrichten des Arbeitsplatzes),
- Materialübersicht und Themenabgrenzung (z.B. Literaturrecherche),
- Materialauswahl (z.B. Literaturbeschaffung),
- Materialauswertung (z.B. Erstellen der Gliederung),
- Ausarbeitung des Manuskriptes (z.B. Erstellen von Abbildungen),
- Lektorat und
- Kopier- und Bindearbeit.

Die Zeitplanung ermöglicht Ihnen eine Einschätzung darüber, ob Sie das Thema im beabsichtigten Zeitraum tatsächlich erstellen können und zeigt Ihnen zeitliche Engpässe auf.

# 2.3 Informationsquellen

Sollten Sie einen eigenen Themenvorschlag machen wollen, empfiehlt sich zuerst das Einlesen in das Themengebiet. Dazu können Fachlexika und Fachhandwörterbücher herangezogen werden. Wenn das Thema endgültig feststeht, werden Sie sich intensiver in die Literatur einarbeiten müssen. Es gibt mehrere Möglichkeiten, an die unterschiedlichen Quellen heranzukommen. Grundsätzlich sollten nur aktuelle Quellen für eine wissenschaftliche Arbeit herangezogen werden, was aber nicht bedeuten muss, dass ältere Quellen nicht verwendet werden dürfen. Oft ist das Gegenteil der Fall, wenn in diesen Werken grundlegende Feststellungen gemacht werden, die für die Bearbeitung der Themenstellung wichtig sind.

Bei der Auswahl der Literaturquellen kommt es nicht darauf an, alle für das Thema relevanten Quellen gelesen oder gar inhaltlich in der Arbeit berücksichtigt zu haben. Vielmehr sollte die Auswahl der Literaturquellen bewusst zielorientiert vorgenommen werden, wobei letztlich Ihnen die Wahl der Zielrichtung unter Berücksichtigung der Themenstellung zukommt.

Neben den klassischen Möglichkeiten der Erschließung von Informationsquellen über Nachschlagewerke (z.B. Fachlexika und Fachhandwörterbücher), Bibliothekskataloge (Bestand an Titeln einer Bibliothek), Bibliographien (Nachweis von Titeln unter einem gemeinsamen Ordnungskriterium ohne Standortangaben, z.B. Deutsche Bibliographie), amtliche Veröffentlichungen (z.B. Statistisches Jahrbuch für die Bundesrepublik Deutschland, Monatsberichte der Deutschen Bundesbank) und Periodika (Fachzeitschriften, Zeitungen und Magazine) gibt es moderne Möglichkeiten der Beschaffung von Informationen über das Internet.

Die Informationen im Internet sind ebenso wie gedruckte Informationen in klassischen Medien mit gesundem und fachlichem Misstrauen zu behandeln. Im Internet dürfte der Anteil unseriöser Informationen gegenüber klassischen Druckmedien höher liegen, da der Aufwand für eine Veröffentlichung wesentlich niedriger ist und für jeden freier Zugang besteht, irgendwelche Informationen anzubieten.

Elektronisches Informationsmaterial als Ergebnis einer Internet-Recherche erfordert eigene Zitiervorschriften, da der klassische Nachweis in einer Fußnote und Verweis auf ein nachprüfbares, gedrucktes Medium nicht möglich ist.

# 3 Formale Anforderungen

# 3.1 Formalstruktur einer wissenschaftlichen Arbeit

Für wissenschaftliche Arbeiten sollte rein weißes Schreibmaschinenpapier vom Format DIN A 4 benutzt werden, das nur einseitig zu beschreiben ist.

Der Umfang einer Master-/Bachelorarbeit sollte bei 40 Textseiten – (Diplomarbeit 60 Textseiten) – (Textteil), der einer Seminararbeit oder eines Praktikumsberichts bei 12 Textseiten (Textteil) liegen.

Am rechten Rand sollten 4 cm freigelassen werden und am linken Rand 3,5 cm. Der Abstand vom oberen Papierrand zur ersten Textzeile beträgt 3 cm. Der Abstand vom unteren Papierrand bis zur letzten Text- bzw. Fussnotenzeile beträgt 2 cm.

Die Arbeiten sind mit PC in eineinhalbzeiligem Abstand zu schreiben.

Als Schriftart sei Arial und als Schriftgrad 12 empfohlen.

Bezüglich der Einzelabschnitte der Arbeit hat sich für die formale Ordnung das Schema

- leeres Vorblatt,
- Titelblatt,
- ggf. Vorwort,
- ggf. Sperrvermerk,
- Inhaltsverzeichnis (Gliederung),
- Abkürzungsverzeichnis,
- Abbildungsverzeichnis,
- Tabellenverzeichnis,
- Text,
- Anhang,
- ggf. Verzeichnis der Gesetze und Rechtsverordnungen,
- Literaturverzeichnis,
- Eidesstattliche Erklärung und
- leeres Schlussblatt

durchgesetzt.

Damit ergibt sich die nachfolgende Seitenfolge bzw. -nummerierung.

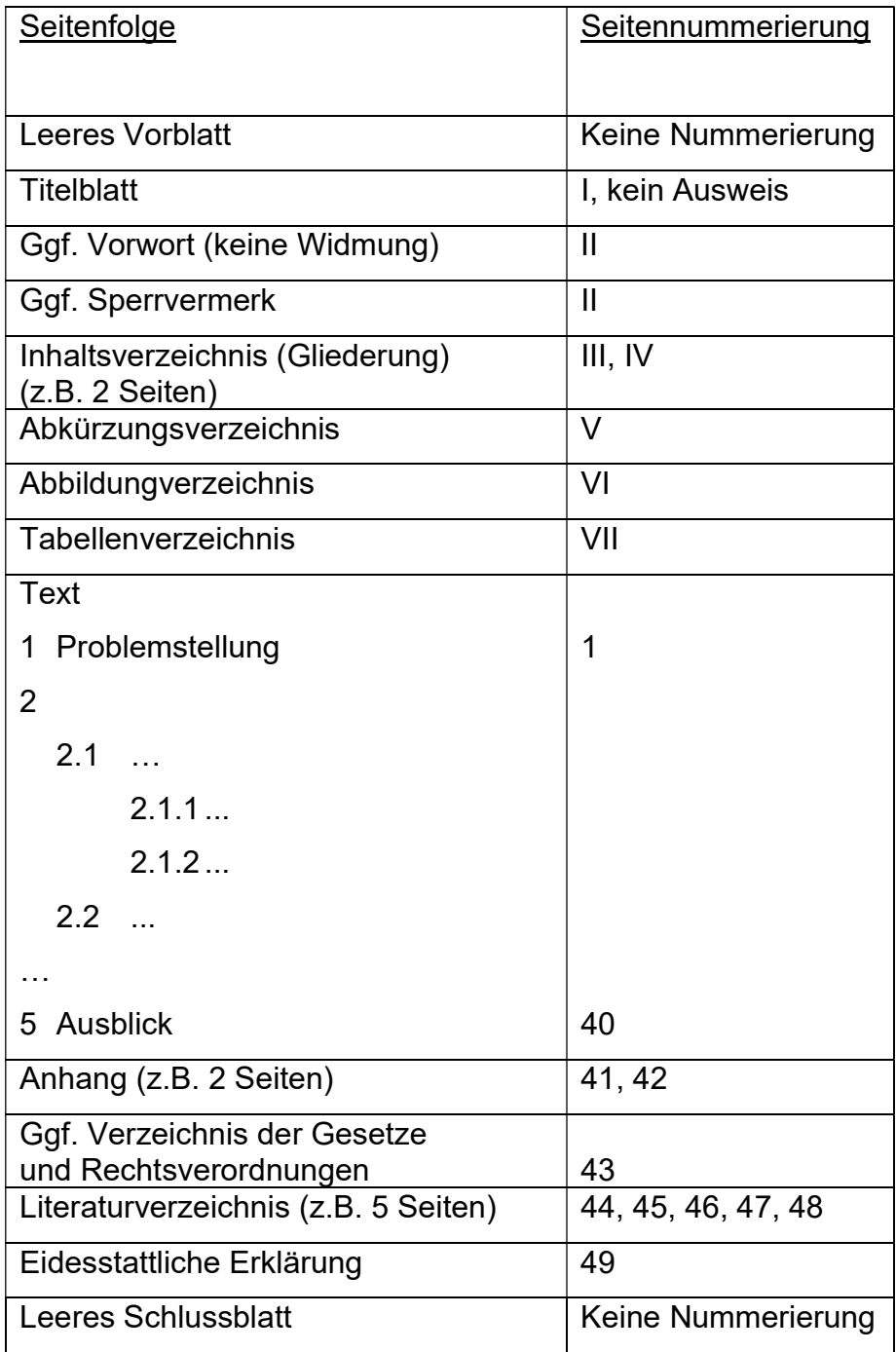

Abbildung: Seitenfolge und Seitennummerierung

Außer dem leeren Vorblatt und dem leeren Schlussblatt sind sämtliche Blätter zu nummerieren.

Titelblatt, ggf. Vorwort, ggf. Sperrvermerk, Inhaltsverzeichnis (Gliederung), Abkürzungsverzeichnis, Abbildungsverzeichnis und Tabellenverzeichnis werden mit römischen Ziffern nummeriert, die allerdings erst nach dem Titelblatt, also regelmäßig ab "II" ausgewiesen werden.

Text, Anhang, Literaturverzeichnis und Eidesstattliche Erklärung werden mit arabischen Ziffern nummeriert.

# 3.2 Titelblatt

Jede wissenschaftliche Arbeit muss ein Titelblatt enthalten, für dessen Gestaltung unter Gliederungspunkt 6 Vorschläge gemacht werden.

# 3.3 Inhaltsverzeichnis (Gliederung) und Abkürzungsverzeichnis

Das Inhaltsverzeichnis (Gliederung) muss zwingend alle Bestandteile einer Arbeit, ggf. auch das Vorwort und den Sperrvermerk, und ihre Positionen nachweisen, die durch eine römische oder arabische Seitenzahl ausgewiesen werden.

Die Überschriften und Seitenzahlen der Gliederungspunkte müssen im Inhaltsverzeichnis (Gliederung) und im Textteil identisch sein.

In wissenschaftlichen Arbeiten sind unterschiedliche Gliederungsschemata gebräuchlich. Hier soll grundsätzlich dem Dezimalklassifikationssystem

```
1 Problemstellung 
2 
  21211212... 2.2 ... 
3 
4 
5 Ausblick
```
der Vorzug gegeben werden.

Im Abkürzungsverzeichnis sind grundsätzlich alle in einer wissenschaftlichen Arbeit verwendeten Abkürzungen in alphabetischer Form zu erläutern. Dabei sind nicht nur der Text, sondern alle Bestandteile der Arbeit, insbesondere das Literaturverzeichnis zu beachten. Die im Duden vorgegebenen, allgemein-verständlichen Abkürzungen, z.B. etc. und usw., sind nicht in das Abkürzungsverzeichnis aufzunehmen. Eigene Abkürzungen, z.B. "K'haus", sind nicht zulässig, soweit dies aus reinen Bequemlichkeitsgründen geschieht.

3.4 Widmung, Geleitwort und Vorwort

Als Widmung wird eine separat gedruckte Zuneigung bezeichnet. In wissenschaftlichen Arbeiten sei auf Widmungen verzichtet. Persönliche Dankesschuld an die Familie oder an Freunde sollte durch eine handschriftliche Widmung in einem unmittelbar überreichten Exemplar der wissenschaftlichen Arbeit zum Ausdruck kommen.

Ein Geleitwort wird nicht vom Verfasser sondern z.B. vom Herausgeber oder einer anerkannten Fachautorität geschrieben.

In einem Vorwort kann der Verfasser auf die sachliche und/oder finanzielle Unterstützung durch Dritte, z.B. Unternehmen, hinweisen. Ein Vorwort schließt mit einer maschinenschriftlichen Orts- und Datumsangabe sowie dem Vor- und Zunamen des Verfassers (ohne akademische Titel) ab.

## 3.5 Sperrvermerk

Wenn in der Arbeit vertrauliche Daten eines Unternehmens oder einer Organisation verwendet wurden und diese der Öffentlichkeit nicht zugänglich gemacht werden sollen, kann dies durch einen Sperrvermerk angezeigt werden. Gliederungspunkt 6 enthält Formulierungsvorschläge.

#### 3.6 Abbildungs- und Tabellenverzeichnis

Zur Verdeutlichung komplexer Textpassagen können Abbildungen oder Tabellen verwendet werden, die mit einem Titel zu versehen sind. Unmittelbar darunter werden in einer Legende eventuell verwendete Symbole, Anmerkungen etc. aufgeführt. Abbildungen oder Tabellen sind fortlaufend zu nummerieren und in einem Abbildungs- oder Tabellenverzeichnis mit Abbildungs- oder Tabellennummer, Titel und Seitenangabe aufzulisten. Bei einem Bezug auf Abbildungen oder Tabellen im Text sind Abbildungs- oder Tabellennummer und Seitenzahl anzugeben. Werden Abbildungen oder Tabellen übernommen, muss die Quellenangabe erfolgen.

## 3.7 Text und Zitation

## 3.7.1 Direkte und indirekte Zitate

Der Text einer wissenschaftlichen Arbeit umfasst alle unmittelbaren Ausführungen zum Thema.

Bezüglich der formalen Gestaltung des Textes ist insbesondere auf die Zitation einzugehen. Korrekte Zitation ist Ausdruck sauberen wissenschaftlichen Arbeitens und notwendige Voraussetzung jeder erfolgreichen wissenschaftlichen Arbeit. Verstöße gegen eindeutige Zitierpflichten sind Fälschungen und führen zu einer mangelhaften Bewertung der entsprechenden Arbeit.

Zitate geben Meinungen oder Ergebnisse anderer Autoren wieder und sind eindeutig zu kennzeichnen. Es gibt die Möglichkeit einer wörtlichen Übernahme (direktes Zitat) oder einer sinngemäßen Übernahme (indirektes Zitat) von Textstellen in die eigene Arbeit.

Bei einem direkten Zitat ist die Textstelle in Anführzeichen zu setzen und dadurch vom restlichen Text zu trennen. Der Zitatvermerk in der Fußnote beginnt mit dem Namen des Verfassers.

Beispiel 1:

Text:

"Auslassungen in einem Zitat (Ellipsen) werden durch zwei Punkte ".." (ein Wort) bzw. drei Punkte ....." (mehrere Worte/Sätze) angezeigt."<sup>1</sup>

Fußnote nach Kurzbeleg-Methode:

1 Theisen (Wissenschaftliches Arbeiten), Seite 153.

Beispiel 2:

Krankenhäuser sind "Einrichtungen, die der Krankenhausbehandlung oder Geburtshilfe dienen."<sup>1</sup>

Fußnote nach Vollbeleg-Methode:

1 § 107 Abs. 1 SGB V.

Als indirektes Zitat bezeichnet man jede Form einer textlichen Anlehnung unter Verwendung fremder Ausführungen.

Bei indirekten Zitaten ist das Fußnotenzeichen hinter dem Satzzeichen der Textstelle zu platzieren. Es bietet sich an, den sinngemäß von einem anderen Autor übernommenen Text in einem Absatz vom restlichen Text zu trennen, um Anfang und Ende des indirekten Zitates deutlich zu machen. Die Fußnote beginnt in diesem Fall mit "Vgl." (=Vergleiche).

Beispiel 1:

Text:

Es sei angemerkt, dass indirekte Zitate stets ohne Anführungszeichen aufgeführt werden.<sup>1</sup>

Fußnote nach Kurzbeleg-Methode:

1 Vgl. Theisen (Wissenschaftliches Arbeiten), Seite 158.

# Beispiel 2:

Der Staat ist zu einer bedarfsgerechten Versorgung der Bevölkerung mit leistungsfähigen Krankenhäusern verpflichtet.<sup>1</sup>

Fußnote nach Vollbeleg-Methode: 1 Vgl. § 1 Abs. 1 und Abs. 2 KHG.

Die Zitation eines Zitats ist zu vermeiden; die Beschaffung der Originalquelle ist notwendig.

## 3.7.2 Voll- und Kurzzitate

Bezüglich der Zitationstechnik unterscheidet man das Kurz- und Vollzitat, von denen sich das Kurzzitat aus Vereinfachungsgründen immer mehr durchsetzt.

Bei einem Vollzitat sind folgende Fälle zu unterscheiden.

# (Selbständige Schriften)

Name des Verfassers, Vorname des Verfassers (abgekürzt oder ausgeschrieben bei Verwechslungsgefahr), Titel der Veröffentlichung, Auflage, Erscheinungsort und Erscheinungsjahr, Seitenangabe.

#### Beispiel:

Theisen, M. R., Wissenschaftliches Arbeiten, 18. Auflage, München 2021, Seite 145-147.

# (Dissertationen und Habilitationsschriften)

Name des Verfassers, Vorname des Verfassers (abgekürzt oder ausgeschrieben bei Verwechslungsgefahr), Titel der Veröffentlichung, Art der Schrift, Hochschulort und Erscheinungsjahr, Seitenangabe.

#### Beispiel:

Baumgarten, J., Finanzierung von Präventionsleistungen, Dissertation, Mainz 2024, Seite 14.

# (Zeitschriftenaufsätze)

Name des Verfassers, Vorname des Verfassers (abgekürzt oder ausgeschrieben bei Verwechslungsgefahr), Titel des Aufsatzes, in: Titel der Zeitschrift, Jahrgang Erscheinungsjahr, Seitenangabe.

#### Beispiel:

Oesinghaus, A., Mostler, J., Möller, K., Steuerung in Familienunternehmen, in: Controlling - Zeitschrift für erfolgsorientierte Unternehmenssteuerung, 36. Jahrgang 2024, Seite 10-16.

## (Beiträge in Sammelwerken)

Name des Verfassers, Vorname des Verfassers (abgekürzt oder ausgeschrieben bei Verwechslungsgefahr), Titel des Beitrags, in: Titel des Sammelwerks, hrsg. von abgekürzter Vorname und Name des Herausgebers, Auflage, Erscheinungsort und Erscheinungsjahr, Seitenoder Spaltenangabe.

#### Beispiel:

Zapp, W., Informationsmanagement durch internes Rechnungswesen, in: Betriebswirtschaft und Management in der Gesundheitswirtschaft, hrsg. von: M. Haubrock, 6. Auflage, Bern 2018, Seite 870-912.

## (Sonderfall: Unbekannter Verfasser)

Der Verfasser ist unbekannt. Die direkt oder indirekt zu zitierende Textstelle findet sich z.B. auf einer Homepage.

#### Beispiel:

o.V., Unser Leitbild, https://www.marienkrankenhaus.org/ueberuns/leitbild/ (1.6.2024).

Bei einem Kurzzitat wird auf das Literaturverzeichnis Bezug genommen. Durch Angabe des Verfassers sowie eines die Quelle charakterisierenden Wortes in Klammern ist es dem Leser der Arbeit möglich, dem Literaturverzeichnis die genaue Quelle zu entnehmen. Werden in der Arbeit mehrere Quellen desselben Autors verwendet und genügt das Stichwort nicht für eine eindeutige Differenzierung der Quellen, muss neben dem Stichwort ein weiteres Unterscheidungsmerkmal zur exakten Quellenbestimmung herangezogen werden. Hier bietet sich die Jahreszahl an. Das charakterisierende Stichwort im Kurzbeleg wir im Literaturverzeichnis der entsprechenden Quelle hinzugefügt.

#### Beispiel:

Kurzzitat bei einem indirekten Zitat und mehreren Quellen des Autors

- 1 Vgl. Haberstock (Kostenrechnung), Seite 70.
- 2 Val. ebenda.
- 3 Vgl. ebenda, Seite 89-90.

Im Literaturverzeichnis findet sich folgende Angabe: Haberstock (Kostenrechnung): Haberstock, L., Kostenrechnung I, 15. Auflage, Berlin 2022.

### 3.8 Anhang

Im Anhang wird Material wiedergegeben, das den Ausführungen der Arbeit zugrunde gelegt wurde, ohne dass eine explizite Berücksichtigung im Text notwendig war, z.B. in empirischen Arbeiten verwendete Fragebögen.

3.9 Verzeichnis der Gesetze und Rechtsverordnungen

Ein Verzeichnis der Gesetze und Rechtsverordnungen kann folgende Gestalt haben.

Hamburgisches Krankenhausgesetz - HmbKHG

Hamburgisches Krankenhausgesetz vom 17. April 1991 (HmbGVBl. 1991, S. 127), zuletzt geändert durch Gesetz vom 6. Oktober 2006 (HmbGVBl. 2006, S. 510).

Sozialgesetzbuch Fünftes Buch Gesetzliche Krankenversicherung – SGB V

Sozialgesetzbuch Fünftes Buch Gesetzliche Krankenversicherung vom 20. Dezember 1988 (BGBl. I S. 2477), zuletzt geändert durch Artikel 1 Gesetz zur Regelung des Assistenzpflegebedarfs im Krankenhaus vom 30.7.2009 (BGBl. I S. 2495).

## 3.10 Literaturverzeichnis

Jede zitierte Quelle ist im Literaturverzeichnis alphabetisch aufzulisten und vollständig zu belegen. Darüber hinaus darf keine weitere Literatur Eingang in das Literaturverzeichnis finden.

Auch alle aus dem Internet verwendeten Informationen sind einheitlich zu erfassen und im Fußnotenteil und im Literaturverzeichnis nachzuweisen.

#### Beispiel:

Name des Verfassers, Vorname des Verfassers (abgekürzt oder ausgeschrieben bei Verwechslungsgefahr), Titel, URL:protokoll://serveradresse/dokumentenpfad/dokument (Zugriffsdatum).

Kurzzitat bei einem indirekten Zitat

1 Vgl. Koch (Online-Studie 2023).

Im Literaturverzeichnis findet sich folgende Angabe

Koch (Online-Studie 2023):

Koch, W., Soziale Medien werden 30 Minuten am Tag genutzt - Instagramm ist die Plattform Nummer eins, https://www.ard-zdfonlinestudie.de/ardzdf-onlinestudie/artikel-social-media/ (1.6.2024).

3.11 Eidesstattliche Erklärung

Gliederungspunkt 6 enthält das Muster einer eidesstattlichen Erklärung, die Bestandteil jeder Master- und Bachelorarbeit sein muss.

## 4 Inhaltliche Anforderungen

## 4.1 Gliederungsaufbau

Die Gliederung Ihrer Master-, Bachelor- oder Seminararbeit ist Ausdruck Ihres Gedankengangs und für den Leser der Einstieg in die Arbeit. Bei der Gestaltung der Gliederung sollten Sie daher größte Sorgfalt aufwenden und sie mit dem betreuenden Fachgebiet absprechen. Ein Thema lässt sich auf unterschiedliche Weise eingrenzen, weshalb hier auch keine Patentlösung für den Gliederungsaufbau angeboten werden kann. Sie sollten aber darauf achten, dass die Gliederung das Thema strukturiert und den logischen Aufbau ("roten Faden") für einen fachkundigen aber externen Adressaten erkennen lässt.

Inhaltliche Schwerpunkte sollten auch in der Gliederung zum Ausdruck kommen, weshalb auf die Proportionierung der Gliederungspunkte zu achten ist. Die Gliederung darf nicht durch zu viele Gliederungspunkte zu tief strukturiert sein. Sollte dieser Fall eintreten, fragen Sie sich, ob Sie die Gliederung nicht umstellen können und aus vielen untergeordneten Gliederungspunkten einen eigenen Gliederungspunkt auf einer höheren Gliederungsebene ableiten.

Können Sie die Gliederung Ihrer Arbeit erläutern und gegen kritische Einwände verteidigen, sind die besten Voraussetzungen für eine erfolgreiche wissenschaftliche Arbeit geschaffen.

# 4.2 Problemstellung, Hauptteil und Ausblick

In einer wissenschaftlichen Arbeit soll ein Thema selbständig mit Hilfe wissenschaftlicher Methoden bearbeitet werden. Um zu erkennen, was hinter diesem Satz steckt, sollen einige Ausführungen zum Textteil der Arbeit unter inhaltlichen Gesichtspunkten gemacht werden.

In der Problemstellung ist zum Thema hinzuleiten und so die gewählte Problematik in einen wirtschaftswissenschaftlichen Rahmen zu setzen. Die Problemstellung sollte nicht die Gliederung wiedergeben, sonst wäre die Gliederung obsolet. Die Problemstellung sollte nicht das Ergebnis vorwegnehmen, sonst wäre der Textteil obsolet. Sie merken: Auch hier kann es kein Rezept geben sondern nur allgemeine Hinweise, die bei der Gestaltung der Problemstellung beachtet werden sollten.

Im Hauptteil bearbeiten Sie das Thema. Achten Sie darauf, dass die Gliederungsabschnitte zueinander in Beziehung stehen. Der Umstand, einzelne Gliederungsabschnitte durch textliche Überleitungen verbinden zu müssen, deutet auf einen logischen Fehler in der Gliederung hin.

Der Ausblick sollte keine Zusammenfassung gewonnener Erkenntnisse bilden, sondern eher Perspektiven für die Problematik aufzeigen oder eine eigene Wertung präsentieren.

Schreiben Sie in der Problemstellung, im Hauptteil oder im Ausblick Textpassagen immer nur unter die kleinste Gliederungsebene eines Abschnitts – so die Gepflogenheit in den Fachdisziplinen der Wirtschaftswissenschaften - und niemals zwischen zwei auf unterschiedlichen Gliederungsebenen befindlichen Absätzen.

5 Literaturhinweise

Die bisherigen Ausführungen geben einen ersten Überblick über formale und inhaltliche Anforderungen an die Erstellung von Masterarbeiten, Bachelorarbeiten, Seminararbeiten und Praktikumsberichten. Für weitere Fragestellungen sei die Literaturempfehlung

Theisen, M. R., Wissenschaftliches Arbeiten, 18. Auflage, München 2021

gegeben.

6 Gestaltungsvorschläge

Muster des Titelblatts für Masterarbeiten

# Kostenmanagement im Krankenhaus unter besonderer Berücksichtigung eines pauschalierten Vergütungssystems

**Masterarbeit** 

# zur Erlangung des Grades "Master of Arts" (MA) im Studiengang Management

an der

Westsächsischen Hochschule Zwickau

University of Applied Sciences

Fakultät Wirtschaftswissenschaften

Fachgebiet "ABWL / Management im Gesundheitswesen"

vorgelegt von Thomas Mustermann Seminargruppe: 212011 Wohnstraße 13 08066 Zwickau Tel.: 0177 / 536 33 35

Erstgutachter: Prof. Dr. A. Erstgutachter Zweitgutachter: Prof. Dr. B. Zweitgutachter Betrieblicher Betreuer: Dr. C. Betreuer

# Muster des Titelblatts für Bachelorarbeiten

# Kostenmanagement im Krankenhaus unter besonderer Berücksichtigung eines pauschalierten Vergütungssystems

Bachelorarbeit

zur Erlangung des Grades "Bachelor of Arts" (BA) im Studiengang Management öffentlicher Aufgaben

an der

Westsächsischen Hochschule Zwickau University of Applied Sciences Fakultät Wirtschaftswissenschaften Fachgebiet "ABWL / Management im Gesundheitswesen"

vorgelegt von Thomas Mustermann Seminargruppe: 212015 Wohnstraße 13 08066 Zwickau Tel.: 0177 / 536 33 35

Erstgutachter: Prof. Dr. A. Erstgutachter Zweitgutachter: Prof. Dr. B. Zweitgutachter Betrieblicher Betreuer: Dr. C. Betreuer

# Muster des Titelblatts für Seminararbeiten

# Kostenmanagement im Krankenhaus unter besonderer Berücksichtigung eines pauschalierten Vergütungssystems

Seminararbeit

an der

Westsächsischen Hochschule Zwickau

University of Applied Sciences

Fakultät Wirtschaftswissenschaften

Fachgebiet "ABWL / Management im Gesundheitswesen"

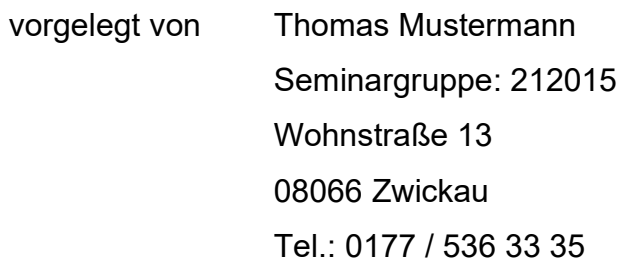

Gutachter: Prof. Dr. A. Gutachter

# Muster des Titelblatts für Praktikumsberichte

# Kostenmanagement im Krankenhaus unter besonderer Berücksichtigung eines pauschalierten Vergütungssystems

Praktikumsbericht

für die Westsächsischen Hochschule Zwickau University of Applied Sciences Fakultät Wirtschaftswissenschaften Fachgebiet "ABWL / Management im Gesundheitswesen"

vorgelegt von Thomas Mustermann Seminargruppe: 212015 Wohnstraße 13 08066 Zwickau Tel.: 0177 / 536 33 35

Gutachter: Prof. Dr. A. Gutachter Kooperationspartner: Helios Klinik, Chemnitz

## Eidesstattliche Erklärung

Ich erkläre hiermit an Eides Statt, dass ich die vorliegende Arbeit selbständig und ohne Benutzung anderer als der angegebenen Hilfsmittel angefertigt habe; die aus fremden Quellen (einschließlich elektronischer Quellen) direkt oder indirekt übernommenen Gedanken sind als solche kenntlich gemacht.

Ich willige ein, dass meine Arbeit mittels einer Software auf Plagiate überprüft werden kann.

Zusätzlich versichere ich, dass ich keine generativen Modelle - ITgestützte oder auf künstlicher Intelligenz (KI) basierende Schreibwerkzeuge wie z. B. ChatGPT oder GrammarlyGo - verwendet habe.

Ich willige ein, dass meine Arbeit mittels einer Software auf KI-Textbausteine überprüft werden kann.

Die Arbeit wurde bisher weder im Inland noch im Ausland in gleicher oder ähnlicher Form einer anderen Prüfungsbehörde vorgelegt und ist auch noch nicht veröffentlicht.

Mir ist bewusst, dass es sich bei einer falschen eidesstattlichen Erklärung um ein schweres akademisches Fehlverhalten handelt.

Mir ist bewusst, dass eine falsche eidesstattliche Erklärung rechtliche Folgen nach der anzuwenden Studien- und Prüfungsordnung hat und als Täuschungsversuch zu einem Nichtbestehen der Prüfung führt.

Ort, den (Datum) (Unterschrift)

#### Formulierungsvorschläge für einen Sperrvermerk

Formulierungsvorschlag 1:

Die nachfolgende Bachelorarbeit enthält vertrauliche Daten des Krankenhauses XY. Veröffentlichungen oder Vervielfältigungen der Bachelorarbeit – auch nur auszugsweise – sind ohne ausdrückliche Genehmigung der Verwaltungsleitung des Krankenhauses XY nicht gestattet. Die Bachelorarbeit ist nur den Korrektoren sowie den Mitgliedern des Prüfungsausschusses zugänglich zu machen.

## Formulierungsvorschlag 2:

Die vorliegende Bachelorarbeit beinhaltet interne vertrauliche Informationen der Firma XY. Die Weitergabe des Inhaltes der Arbeit und beiliegender Statistiken und Auswertungen im Gesamten oder in Teilen ist grundsätzlich untersagt. Es dürfen keinerlei Kopien oder Abschriften – auch in digitaler Form – gefertigt werden. Ausnahmen bedürfen der schriftlichen Genehmigung der Firma XY.

# Formulierungsvorschlag 3:

Diese Bachelorarbeit enthält vertrauliche Daten. Sie ist nur den Erst- und Zweitgutachterinnen und –gutachtern sowie befugten Mitgliedern des Prüfungsausschusses zugänglich zu machen. Veröffentlichungen und Vervielfältigungen der Bachelorarbeit – auch nur auszugsweise – sind nicht gestattet.

Ferner darf diese Arbeit auch keiner Bibliothek zur Verfügung gestellt werden.

Ort, den (Datum) (Unterschrift)

#### 7 Exkurs: Praxismodul

Das Praxismodul soll die Studierenden systematisch an die berufspraktischen Tätigkeiten eines wirtschaftswissenschaftlichen Bachelor of Arts heranführen. Sie erhalten damit Gelegenheit, die im Studium zumeist in getrennten Disziplinen vermittelten Kenntnisse und erworbenen Fähigkeiten auf komplexe Probleme der Praxis anzuwenden.

Die Tätigkeit in der Praxis umfasst mindestens einen zusammenhängenden Zeitabschnitt von 12 Wochen.

Grundlage für die Anerkennung des Praxismoduls ist

- der schriftliche Nachweis der Praktikumsstelle sowie
- der Praktikumsbericht und/oder Vortrag (Auswertungsgespräch) über die während der berufspraktischen Tätigkeit bearbeiteten Aufgaben.

Aus Sicht der Studierenden ist es vorteilhaft, das Praxismodul als "vorgezogene Probe- bzw. Einarbeitungszeit" zu verstehen, die Praktikumseinrichtung um einen Tätigkeitsnachweis zu bitten und auch für eine praxisbezogene Themenstellung des Bachelorprojektes zu gewinnen.

## 8 Exkurs: Bachelorprojekt

## 8.1 Überblick

Das Bachelorprojekt bildet den berufsqualifizierenden Abschluss eines BA-Studiengangs. Durch das Bachelorprojekt wird festgestellt, ob der Prüfling die für den Übergang in die Berufspraxis notwendigen Kompetenzen

- sein Wissen und Verstehen anzuwenden,
- Problemlösungen und Argumente in seinem Fachgebiet zu erarbeiten und weiterzuentwickeln,
- relevante Informationen zu bewerten und zu interpretieren,
- daraus wissenschaftlich fundierte Urteile abzuleiten sowie
- Verantwortung in einem Team zu übernehmen

#### erworben hat.

Darüber hinaus wird durch das Bachelorprojekt festgestellt, ob der Prüfling in der Lage ist, sich mit Fachvertretern der Praxis und Laien über studiengangsbezogene Sachverhalte auszutauschen.

Das Bachelorprojekt beinhaltet eine Bachelorarbeit und ein Kolloquium.

Die Bachelorarbeit ist die schriftliche Prüfungsleistung, mit der die Studierenden nachweisen, dass sie innerhalb einer vorgegebenen Frist eine studiengangsbezogene Problemstellung selbständig mit wissenschaftlichen Methoden bearbeiten können.

Die Bearbeitungszeit für die Bachelorarbeit beträgt neun Wochen.

Das Kolloquium (Disputation) ist eine mündliche Prüfungsleistung, in der der Prüfling zu einer vorgegebenen Thematik mündlich eine geschlossene Darstellung zu geben hat, für die alle in Vorträgen üblichen Mittel eingesetzt werden können. Zu dieser Darstellung kann eine nachfolgende Diskussion stattfinden, in der mit dem gestellten Thema verbundene Probleme angesprochen werden können.

Üblicherweise beginnt die Disputation (Dauer ca. 1 Stunde) mit einem Kurzvortrag des Kandidaten (max. 15 Minuten). Der Inhalt des Kurzvortrags ist eigenständig wählbar bzw. gestaltbar, z.B. eine Zusammenfassung der Bachelorarbeit oder ein Aspekt der Bachelorarbeit en détail. Es folgt die Disputation i.e.S. mit Fragen zum Kurzvortrag, zu der vorgelegten Arbeit und/oder zu Studiengangszusammenhängen allgemein.

## 8.2 Bewertung

Die Bewertung einer Bachelorarbeit betrifft die Bereiche

- Inhalt und
- formale Gestaltung.

Inhaltlich geht es um die Bewertungsfelder Problemstellung, Hauptteil (Gliederung) und Ausblick.

#### (Problemstellung – 1 Seite)

In der Problemstellung ist zum Thema hinzuleiten und so die gewählte Problematik in einen wirtschaftswissenschaftlichen Rahmen zu setzen. Die Problemstellung sollte nicht die Gliederung wiedergeben, sonst wäre die Gliederung obsolet. Die Problemstellung sollte nicht das Ergebnis vorwegnehmen, sonst wäre der Textteil obsolet.

(Hauptteil)

Der Hauptteil knüpft an die Gliederung an.

Die Gliederung strukturiert das Thema der Arbeit und lässt für einen fachkundigen aber externen Adressaten den logischen Aufbau ("roten Faden") erkennen. Inhaltliche Schwerpunkte sollten auch in der Gliederung zum Ausdruck kommen, weshalb auf die Proportionierung der Gliederungspunkte zu achten ist.

Textliche Ausführungen in einzelnen Abschnitten des Hauptteils korrespondieren unweigerlich mit der Struktur der Gliederung.

Textliche Ausführungen in einzelnen Abschnitten des Hauptteils stehen auch zueinander in Beziehung. Festgelegte Definitionen finden in nachfolgenden Abschnitten eindeutig Berücksichtigung.

Textliche Ausführungen in Abschnitten des Hauptteils sind keine schrittweisen, abgeschlossenen Zusammenfassungen von einzelnen Literaturquellen i.S. einer Nacherzählung oder eines Aufsatzes. Ein Erzählstil ist nicht wissenschaftlich.

Textliche Ausführungen in Abschnitten des Hauptteils sind durchgängig mit Inhalten von verwendeten Abbildungen abgestimmt.

# (Ausblick – 1 Seite)

Der Ausblick sollte keine Zusammenfassung gewonnener Erkenntnisse bilden, sondern Perspektiven für die Problematik aufzeigen und/oder eine eigene Wertung präsentieren.

Die formale Gestaltung betrifft insbesondere die Bereiche

- Zitation,
- Rechtschreibung,
- Zeichensetzung,
- Formatierung (Lesbarkeit von Abbildungen) und
- Literaturrecherche.

# 8.3 Exposé

Ausgangspunkt für das Bachelorprojekt bzw. die Bachelorarbeit ist ein Exposé.

Das Exposé beinhaltet

- das Titelblatt mit verbindlicher Themenstellung,
- die Gliederung und die
- Problemstellung.

Titelblatt, Gliederung und Problemstellung haben (bereits) die Form der späteren Bachelorarbeit.